# Instructions for the Contract Generator

Company Collaboration Project
Project

1

### Project definitions

- Company collaboration project: A project that is done in collaboration with a company is a company collaboration project when a company (1) is involved in the design of all or parts of the project's problem statement, (2) offers the student guidance and (3) receives all or parts of the project results, either in writing or orally
  - The number of company collaboration projects is included as a significant factor in AU's development contract with the ministry, and it is very important that all these projects are registered via a contract.
- Company collaboration projects are called Project-oriented courses at other faculties
- Project work: A project that is not done in collaboration with a company is called project work

ว

### How to create a contract

- The following is a guide for students on how to create either an company collabroration contract or a project contract
- It is recommended that the main supervisor and students fill in the contract together, thus avoiding misunderstandings and the contract can be approved immediately by the main supervisor
- The main supervisor receives a link to the contract via E-mail where the contract can either be approved or rejected. It is important that the main supervisor justifies the rejection in the comments field
- After approval, the contract may be sent on for approval by the Head of programme. The contract is then stored in the Contract Generator

3

### Company collaboration project contract

- The contract must contain information about the company and project supervisor in the company
- If possible, include the current CVR number of the company
- The contract is not sent for approval by the project supervisor, but just for information therefore it is important that all agreements with the company are in place so misunderstandings between AU, the student and the company are avoided.
- As mentioned, Company collaborations are part of AU's development contracts with the ministry and the number is closely monitored.

# Company Collaboration Project

5

# Login at <a href="https://kontrakt.scitech.au.dk/login">https://kontrakt.scitech.au.dk/login</a> Use your usual username and password

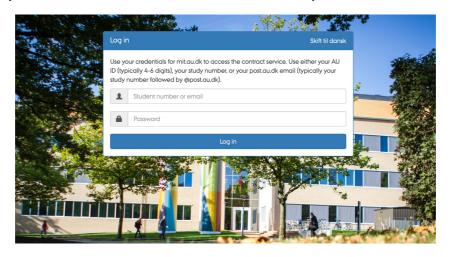

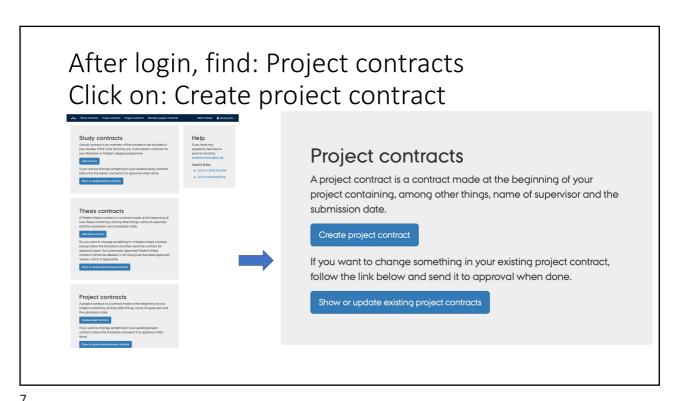

′

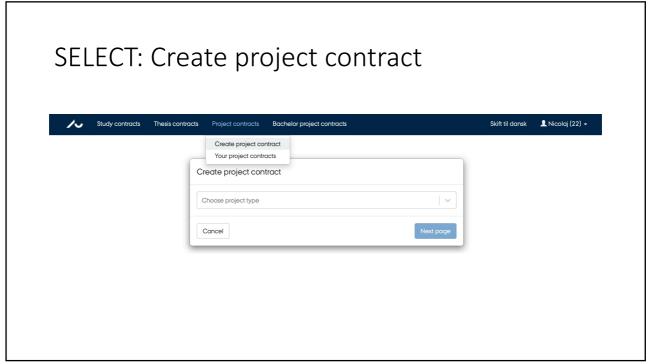

Ջ

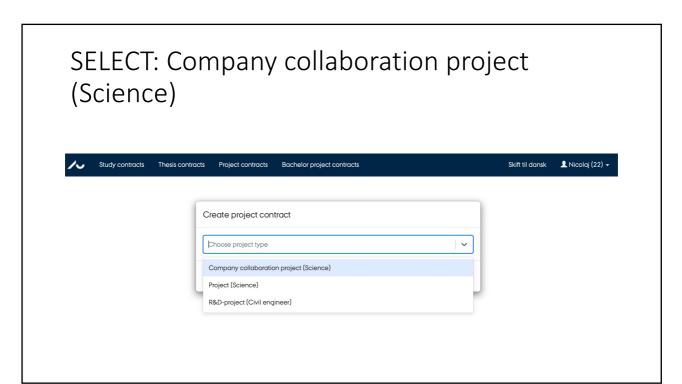

С

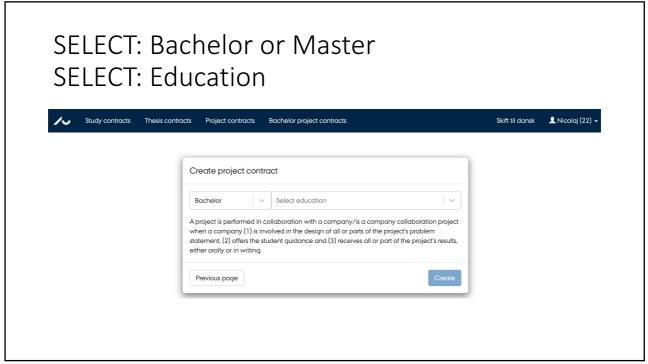

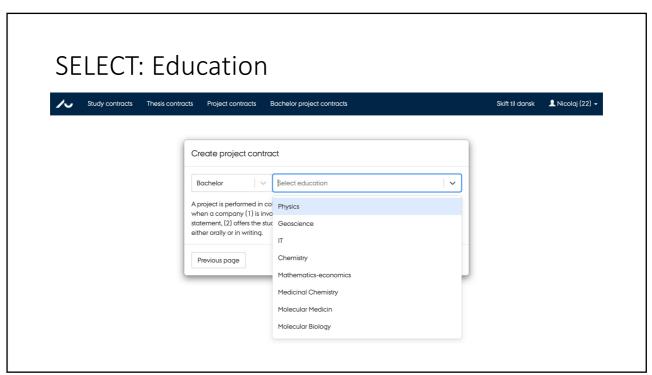

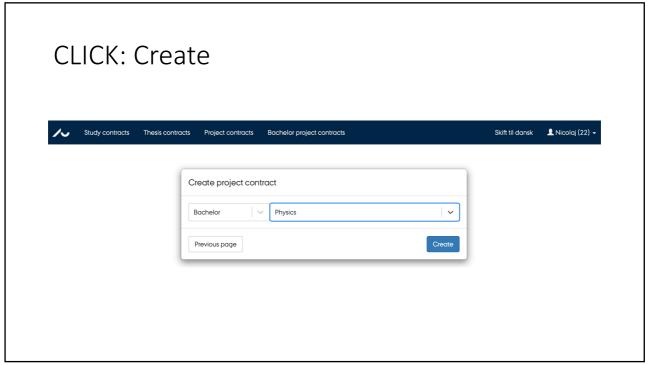

### COMPLETE: Information about the main supervisor at AU Study contracts Thesis contracts Project contracts Bachelor project contracts Skift til dansk 👤 Nicolaj (22) 🕶 Company collaboration project contract Metadata Student Education Name Student number Telephone number Nicolai (Edit) Physics E-mail au3@au.dk Main supervisor at AU 🚯 Telephone number This field is required

13

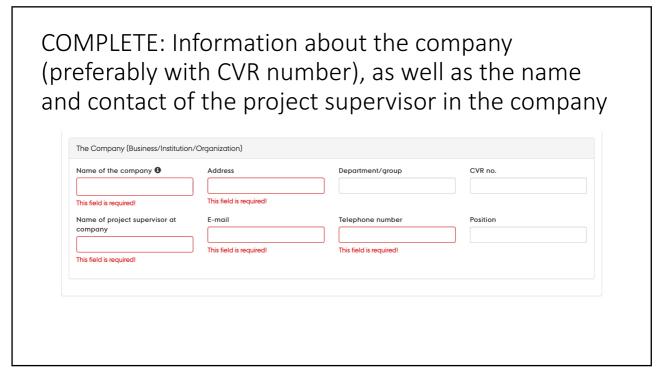

# COMPLETE: Scope in ECTS, start and end date, and state whether the project is a group project

| Project scope                                                                | <b>-</b>                |
|------------------------------------------------------------------------------|-------------------------|
| Scope in ECTS                                                                |                         |
| Choose ECTS                                                                  | \ \                     |
| This field is required!                                                      |                         |
| Start date                                                                   | Submission date         |
| This field is required!                                                      | This field is required! |
| Total amount of hours (including the exam, preparation, guidance, and more.) |                         |
| Group project with other students                                            |                         |
|                                                                              |                         |

15

# Project scope Scope in ECTS Choose ECTS This field is required! Start date Submission date This field is required! Total amount of hours {including the exam, preparation, guidance, and more.} Group project with other students If you are doing the project in a group, everyone in the group must make their own project contract. Group members name Group members study n

# COMPLETE: The title of the project in Danish and English

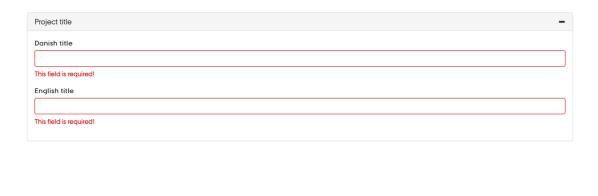

17

# LOAD: Document with problem statement and activity and supervision plan

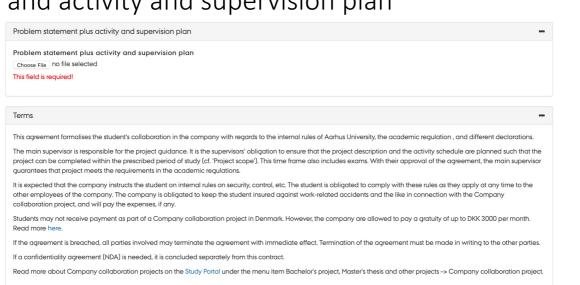

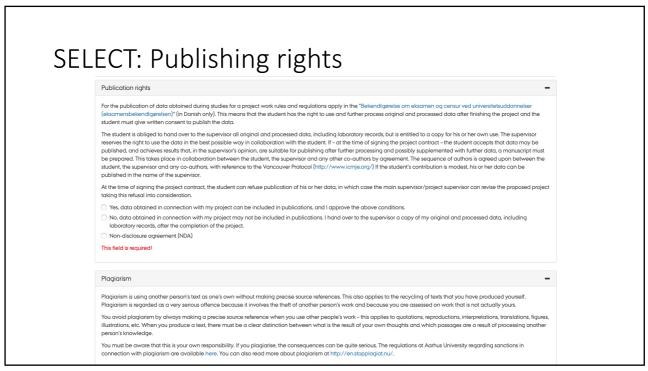

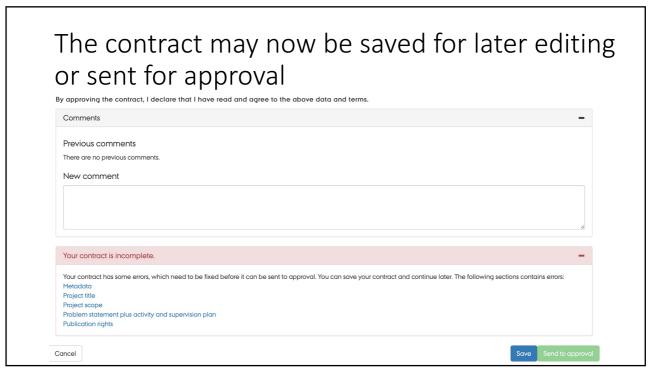

### Process after: Send for approval

- The main supervisor receives a link to the contract in his email and can approve or reject the contract
- If the contract is rejected, it is sent back to the student with a comment explaining the rejection
- The contract can then be corrected and resubmitted for approval
- When the Supervisor approves the contract, it may be forwarded to the Head of programme.
- The contract is sent to the supervisor in the company for information

21

Procesdiagram

# **PROJECT**

23

# Login at <a href="https://kontrakt.scitech.au.dk/login">https://kontrakt.scitech.au.dk/login</a> Use your usual username and password

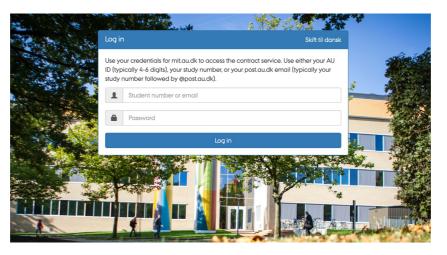

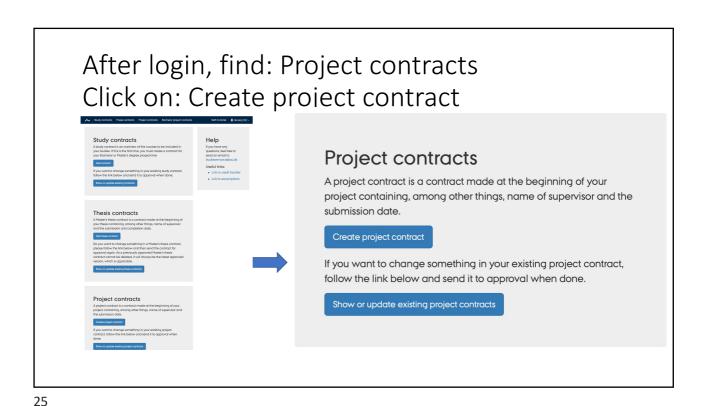

SELECT: Create project contract

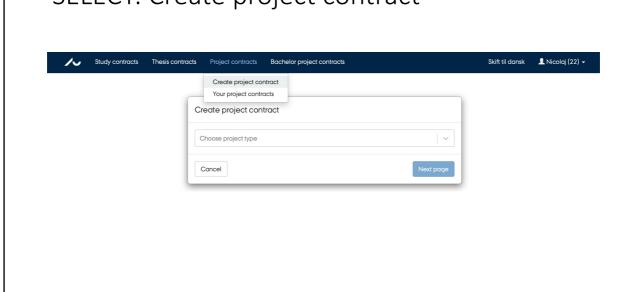

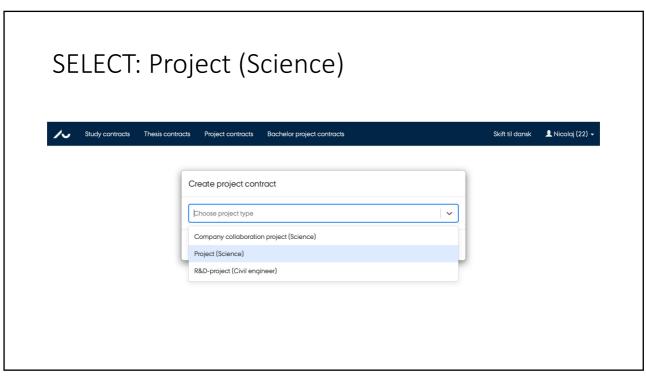

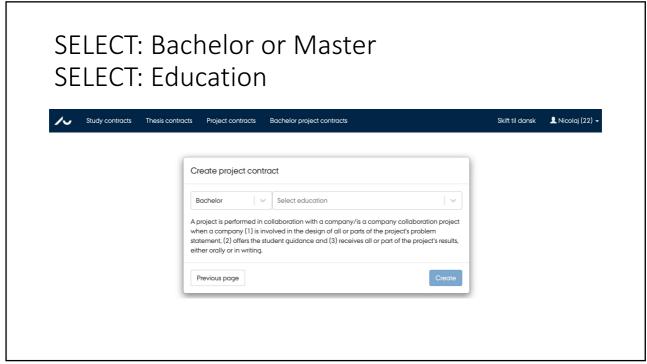

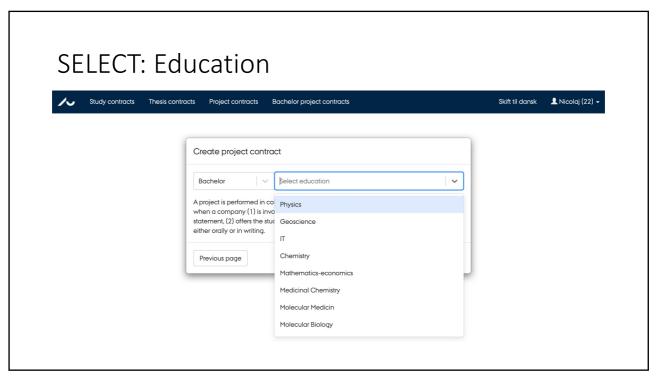

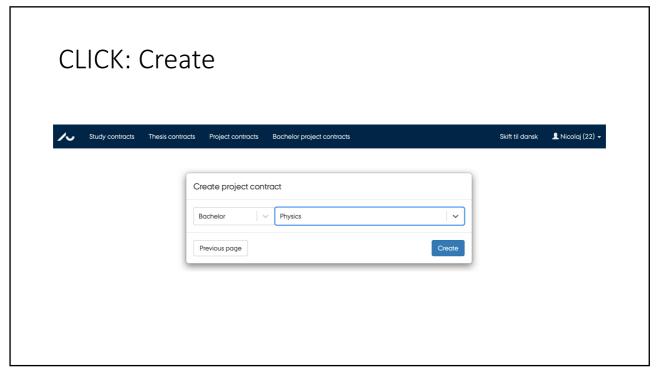

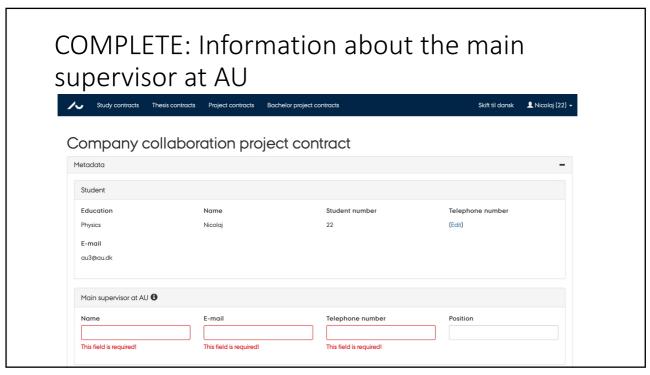

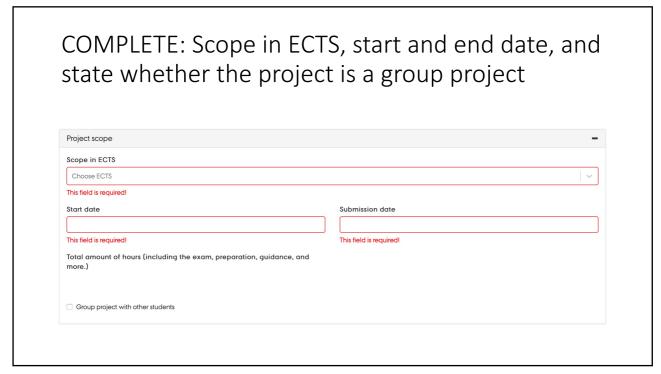

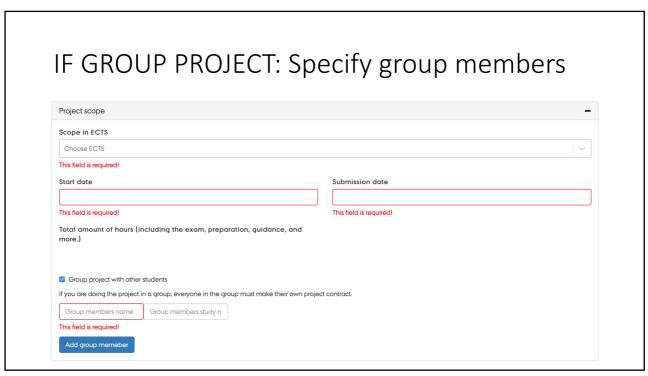

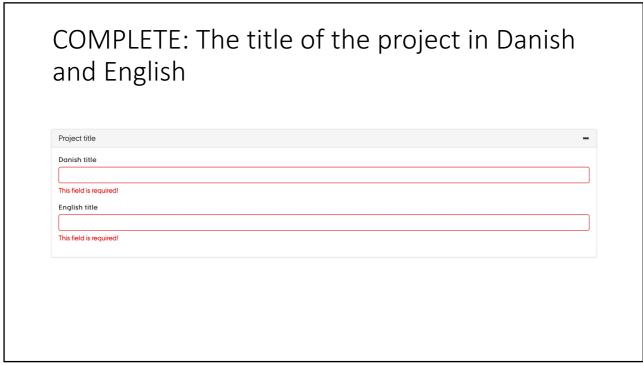

# LOAD: Document with problem statement and activity and supervision plan

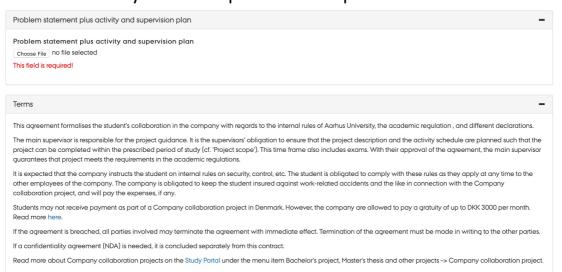

35

# SELECT: Publishing rights

Publication rights

For the publication of data obtained during studies for a project work rules and regulations apply in the "Bekendigerelse on eksamen og censur ved universitetsuddannelser (eksamensbekandigsrelsen)" (in Danish only). This means that the student has the right to use and further process original and processed data after finishing the project and the student must give written consent to publish the data.

The student is obliged to hand over to the supervisor all original and processed data, including laboratory records, but is entitled to a copy for his or her own use. The supervisor reserves the right to use the data in the best possible way in collaboration with the student. If—a the time of signing the project contract—the student and one of the student occepts that data may be published, and achieves results that, in the supervisor's opinion, are suitable for publishing after further processing and possibly supplemented with further data, a manuscript must be prepared. This takes pote in collaboration between the student, the supervisor and any other co-authors by agreed upon between the student, the supervisor and any other co-authors is agreed upon between the student, the supervisor and any other co-authors by agreed upon between the student, the supervisor and any other co-authors is agreed upon between the student in the name of the supervisor.

At the time of signing the project contract, the student can refuse publication of his or her data, in which case the main supervisor/project supervisor can revise the proposed project taking this refusal into consideration.

Yes, data obtained in connection with my project and be included in publications, and I approve the above conditions.

No, data obtained in connection with my project may not be included in publications, I hand over to the supervisor a copy of my original and processed data, including laboratory records, after the completion of the project.

Non-disclosure agreement (NDA)

This field is required!

Plagiarism is using anothe

# The contract may now be saved for later editing or sent for approval By approving the contract, I declare that I have read and agree to the above data and terms. Comments Previous comments There are no previous comments. New comment Your contract is incomplete. Your contract is some errors, which need to be fixed before it can be sent to approval. You can save your contract and continue later. The following sections contains errors: Project stope Project stope Project stope Project stope Project in discorperate plus activity and supervision plan Publication rights

37

## Process after: Send for approval

- The main supervisor receives a link to the contract in his email and can approve or reject the contract
- If the contract is rejected, it is sent back to the student with a comment explaining the rejection
- The contract can then be corrected and resubmitted for approval
- When the Supervisor approves the contract, it may be forwarded to the Uddannelsesansvarlig.
- The contract is sent to the supervisor in the company for information

Procesdiagram